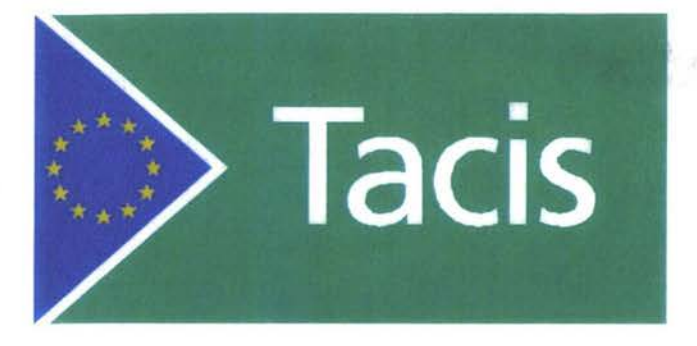

Программа TRACECA: База данных региональных транспортных перевозок и модель прогнозирования

Разработка модели транспортных перевозок

Июнь 1997 г.

 $\mathcal{N}_{\text{MS}}$ 

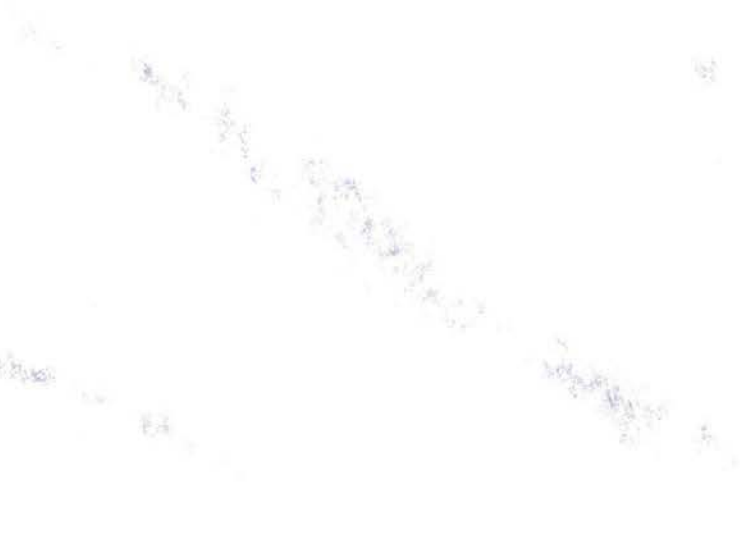

Европейский Союз Программа Tacis

## **TRACECA:**

## База данных региональных транспортных перевозок модель прогнозов

## (Проект No. WW.93.05/05.01/B008)

# Разработка модели транспортных перевозок

Доклад на семинарах **Ашхабад - 16 17 июня 1997 г. Тбилиси - 24 25 июня 1997 г.**

#### **Июнь 1997 г. WS Atkins International Ltd.**

Woodcote Grove, Ashley Road, Epsom, Surrey KT18 5BW Телефон: 1372-726140 Факс: 1372-740055

# Содержание

Резюме Список таблиц Список рисунков

**3**

## РАЗРАБОТКА МОДЕЛИ ПЕРЕВОЗОК

## **ИСПОЛНЕНИЕ МОДЕЛИ**

- **1.** настоящем докладе изложены процедуры разработки модели региональных транспортных перевозок TRACECA.
- **2.** Область изучения модели охватывает три страны Закавказского региона Армению, Азербайджан и Грузию, вместе с Казахстаном, Кыргызстаном, Таджикистаном, Туркменистаном Узбекистаном, которые формируют Центральную Азию. Модель была разработана для того, чтобы способствовать стратегическому планированию сети грузоперевозок изучаемой области проанализировать эффект различных сценариев прогнозов регионе.

## **СБОР ДАННЫХ**

**I**

3. Для разработки модели, а также последующих процессов калибровки и оценки был проведен сбор последних данных по авто- ж/дорожной сетям транспортным перевозкам для каждой из восьми стран TRACECA. Были также собраны данные по работе и транспортным перевозкам морских портов и аэропортов. Подробное описание этого процесса сбора данных, а также самих полученных данных представлено в Промежуточном Отчете II (декабрь 1996 г.), а также в Справочнике Базы Данных (май 1997 г.) и Отчете о Сборе Данных (май 1997 г.).

## **ПРОГРАММНОЕ ОБЕСПЕЧЕНИЕ**

4. Модель грузоперевозок TRACECA была разработана с использованием настоящего комплекта программ моделирования SATURN. Были используемые следующие программы:

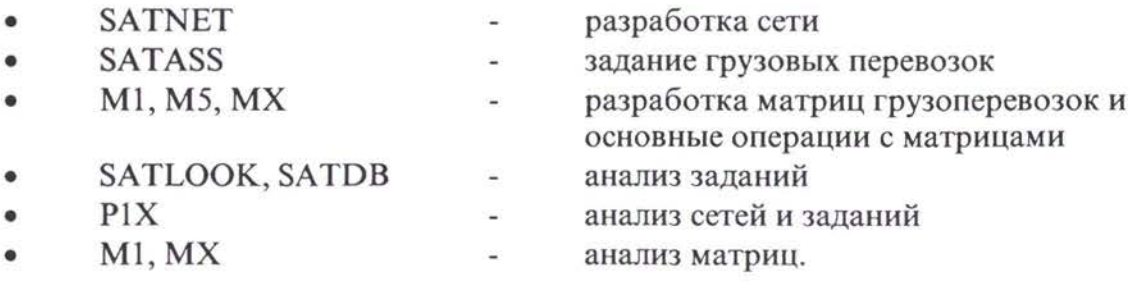

Кроме того, для обработки данных по экспорту/импорту для регистрации данных по авто- и ж/дорожной сетям, полученных через вопросники, была использована программа MICROSOFT EXCEL. Эта программа была также использована для разработки модели и для анализа и представления данных и результатов.

5. следующих разделах этого доклада рассматриваются разработка сети матрицы грузоперевозок по 1995 базовому году. В последнем разделе настоящего доклада приведены подробные инструкции относительно применения модели.

## **РАЗРАБОТКА МОДЕЛИ TRACECA ДЛЯ СЕТЕЙ РАЗНЫХ ВИДОВ АНСПОРТА**

- 6. Данная модель охватывает все основные автодорожные, железно-дорожные морские маршруты в каждой из 8 стран TRACECA, а также многие второстепенные линии с тем, чтобы все важные грузовые маршруты были учтены модели.
- 7. Первоначально сети SATURN были разработаны отдельно для авто/д ж/д на основании сводных данных, полученных из опроса. При необходимости дополнительная информация о расстояниях и нормативах линий связи была пролучена с помощью подробного картирования исследуемого региона.

#### **Элементы сети**

*i*

**I**

- Модель TRACECA для сети региональных транспортных перевозок была разработана целью анализа грузовых транспортных перевозок через Центральную Азию Закавказский регион. Так как это стратегическая модель, она была закодирована как буферная сеть SATURN. Каждый вид транспорта имеет отдельные линии со своими скоростью, остановками стоимостью перевозок данным видом транспорта. 8.
- 9. основном опрос предоставил сводные данные, требуемые для разработки сетей по каждому виду транспорта: автодорожному, железно-дорожному морскому.

**2**

**5\***

#### *Железнодорожные линии*

10. Для каждой секции железнодорожной сети опрос предоставил информацию об общей длине каждого участка ж/д пути, о длине одноколейных и двухколейных путей каждого участка и о ведущем градиенте в процентах.

#### *Автодорожные линии*

- 11. Аналогичным образом были получены данные для автодорожных линий: общее расстояние каждого участка, длина отрезков каждого участка зависимости от типа дорожного покрытия (а именно, горячий и холодный асфальт или без покрытия), ширина дороги. Если расстояние не было указано, были проведены измерения при помощи подробного картирования.
- 12. В отсутствие данных о скорости рассчетные скорости были использованы для каждого типа дорожного покрытия для того, чтобы рассчитать средневзвешенной скорости для каждого участка дороги.

#### *Морские линии*

- 13. основном данные по морскому транспорту, полученные через вопросники, относились к работе самих портов, а информация о маршрутах, действующих в настоящее время в Каспийском и Черном морях, полностью отсутствовала. Поэтому, было необходимо установить трассы длину действующих транспортных маршрутов этом регионе на основании имеющихся карт. транспортных
- 14. Для каждой морской линии была принята средняя скорость 20 км/час (что соответствует 17 узлам).

#### **Взаимозаменяемые звенья**

15. Все эти сети были затем сведены единый файл данных для сетей разных типов транспорта. На этом этапе были введены взаимозаменяемые звенья для связывания авто- ж/дорожных линий каждой из сетей, что позволяет осуществлять передачу грузоперевозок между различными типами транспорта. Поэтому, *выбор типа транспорта* является составной частью задания осуществляется процессе его выполнения.

*6*

16. Взаимозаменяемые звенья были откалиброваны, что позволяет также располагать тарифом штрафов, налагаемых в случае задержек при передаче грузоперевозок между различными типами транспорта и затрат при этом.

#### **Зонирование линии доступа**

- 17. Система зонирования, описанная в Начальном отчете и в Промежуточном отчете 1А, включает 23 *внутренние* зоны 23 *внешние* зоны. разработке модели эта система была немного изменена. Как описано в Промежуточном Отчете 1А (откорректированном), Казахстан был разделен с использованием более подробной системы зонирования, чем приведенная в Начальном отчете. Откорректированная система зонирования включает 19 областей. План зон изучаемой территории дан на Рис. 1.
- 18. Данные по экспорту и импорту, полученные из Таджикистана, Туркменистана Узбекистана, были разбиты по уровням зонирования, показанным Начальном отчете. Разбить данные, полученные из Кыргызстана, таким же образом не представлялось возможным. Однако объем торговли по импорту экспорту Кыргызстана сравним с объемами торговли по импорту и экспорту каждой из Закавказских стран, которые представлены модели отдельными зонами. В свете такого сходства представление Кыргызстана как единой зоны не окажет значительного влияния на результаты.
- 19. Каждая из зон была связана линиями доступа с железнодорожной или с автодорожной сетью либо с ними с обеими в зависимости от конкретных для каждой зоны обстоятельств и эффективного распределения экономической деятельности и, следовательно, спроса на грузоперевозки.
- 20. Линии доступа обеспечивают транспортные перевозки по сети, а также используются для финансовых расчетов, например, первоначальной стоимости эксплуатации железных дорог, которые SATURN включает подсчет усредненных расходов, но которые снижаются по сравнению общими расходами по мере увеличения пройденного расстояния.
- 21. Первоначально линии доступа были подсоединены к крупным городам или поселкам в каждой из зон как возможным пунктам отправления или назначения таких перевозок. Например, зона Кыргызстан подсоединена сетям так, чтобы отражать концентрацию экономической деятельности около Бишкека и Оша. Эти связи были проанализированы при калибровке.

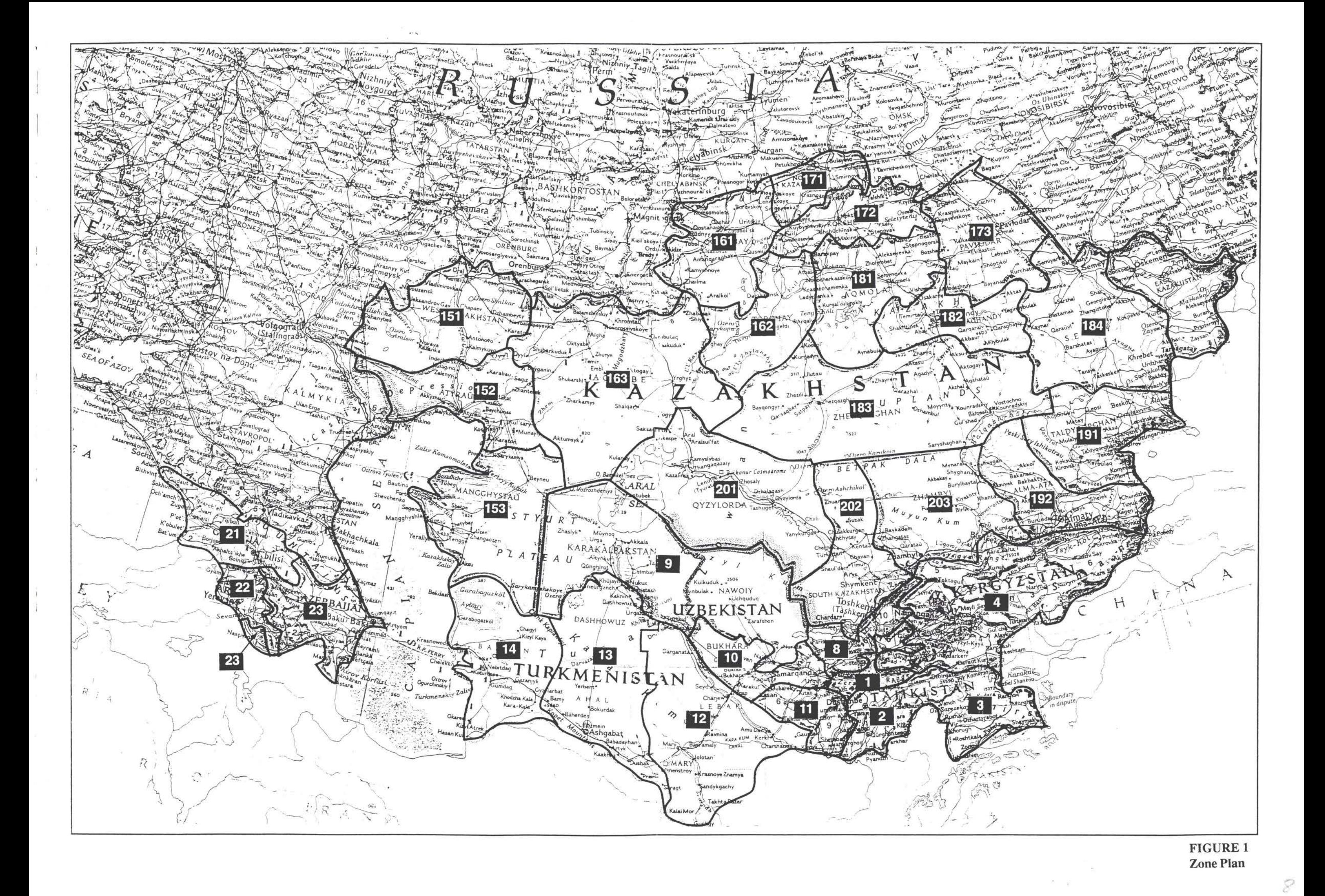

#### **Внешние линии**

Внешние связи были включены для того, чтобы представлять основные коридоры транспортных перевозок, ведущие в районы вокруг изучаемой зоны, включая территории России, Северной России, Восточной Европы, Турции, Ирана и Китая. Эти связи обеспечивают реальный характер потока грузоперевозок по основным коридорам вокруг анализируемой зоны из вышеназванных регионов Закавказский регион Центральную Азию. 22.

#### **Тарифы**

- 23. Мы заметили, что на территории Центральной Азии Закавказского региона тарифы различаются не только по типу транспорта, но также по региону товарам. Программы SATURN дают возможность *сохранять дополнительные данные по линиям* для каждого класса пользователей вместе со всеми связями (функция KNOBS). Эта функция программы была использована для регистрации стоимостей перевозок на тонну по каждой линии (т.е. тарифное расстояние) по каждой сводной группе товаров. SATURN использует это сочетании с временными затратами для рассчета обобщенных затрат через заданную связь.
- 24. Эта функция программы особенно полезна для перевозок по определенным маршрутам или типами транспорта (например, по Каспийскому морю), где существуют более высокие тарифы.

#### **Цифровые данные**

- 25. Существующие грузопотоки для авто- железнодорожного транспорта были получены путем опроса. Значения по ж/д были даны как годовой тоннаж потоков за 1993 по определенным маршрутам. Матрицы грузоперевозок определены для сети как тоннаж потоков за 24 часа, поэтому рассматриваемые ж/д грузопотоки были представлены как среднесуточные потоки.
- 26. Автодорожные потоки были даны вопросниках как общий двусторонний суточный подсчет транспортных средств вместе процентом тяжелых товарных транспортных средств. На основании этих цифр было расчитано количество грузовиков день. Затем был рассчитан средневзвешенный тоннаж грузовика для того, чтобы получить данные о среднем суточном тоннаже потоков. Средняя загрузка грузовика составляла 15-20 тонн на

Кавказе с учетом грузовиков из Турции и Ирана в этом регионе и 10 тонн в Центрально-Азиатском регионе.

27. Наблюдаемые потоки (см. Рис. 2 и 3) были включены в файл данных сети и перенесены в стадию задания для сравнения с моделированными потоками как часть процесса калибровки.

## Параметры обобщенных затрат

28. Обобщенные затраты - это общие затраты, понесенные отправителем, включая временные. Эти обобщенные затраты были использованы в модели для прогнозирования выбора типа транспорта и маршрута. В модели каждой группе товаров был задан собственный параметр стоимости времени для представления сравнительной важности времени при выборе маршрута и типа транспорта. Принятая предварительная стоимость времени показана в Таблице 1.

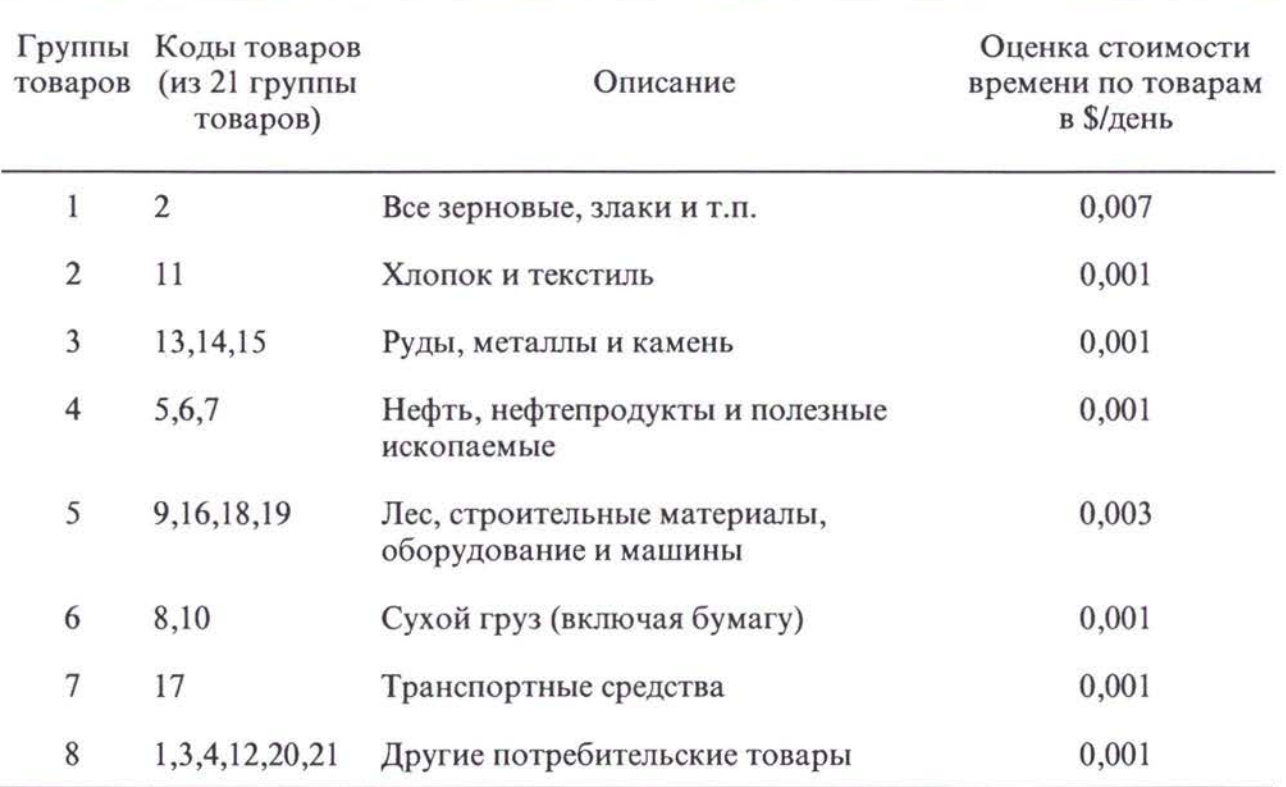

#### Таблица 1. - Сгруппированные товары и стоимость времени перевозок

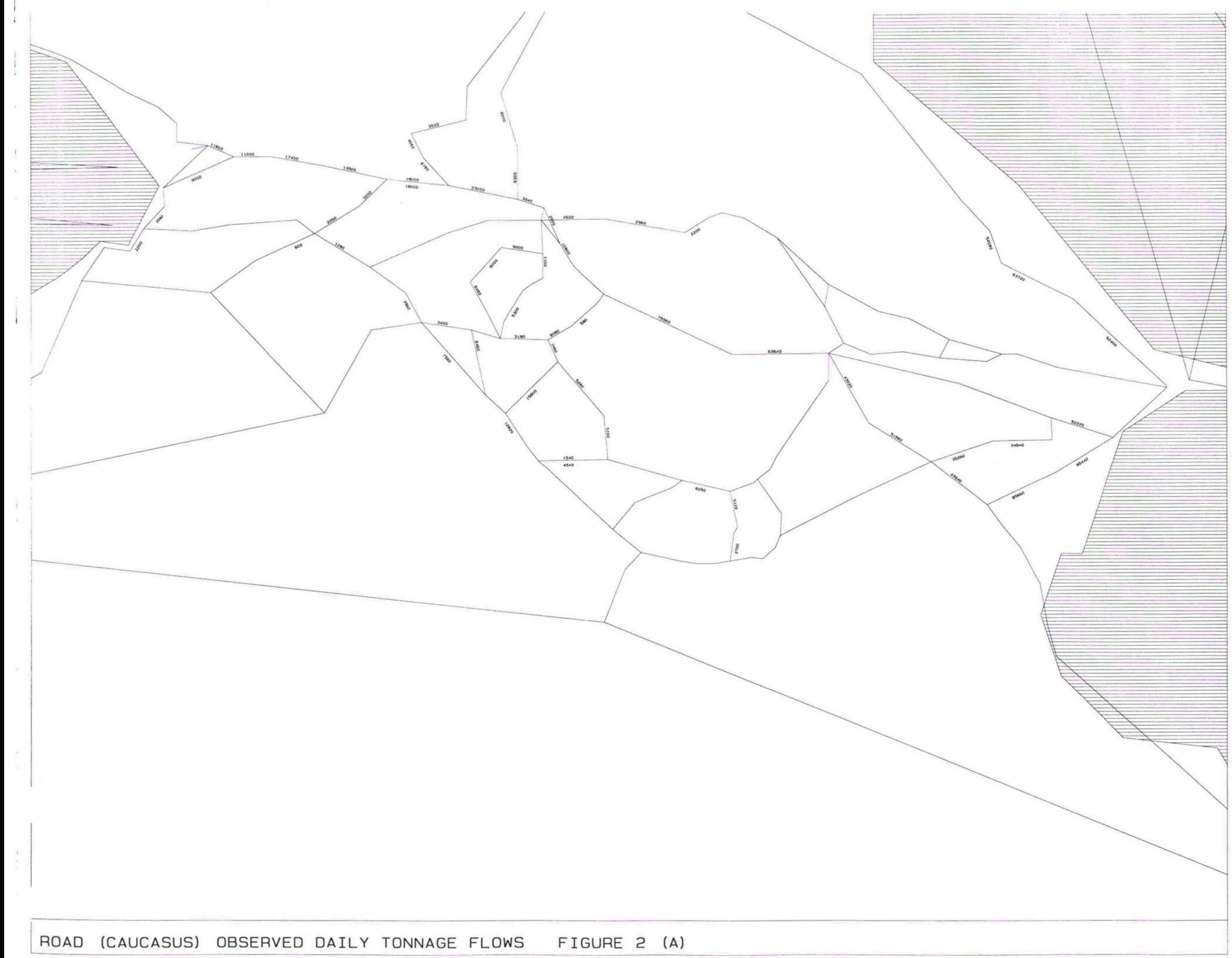

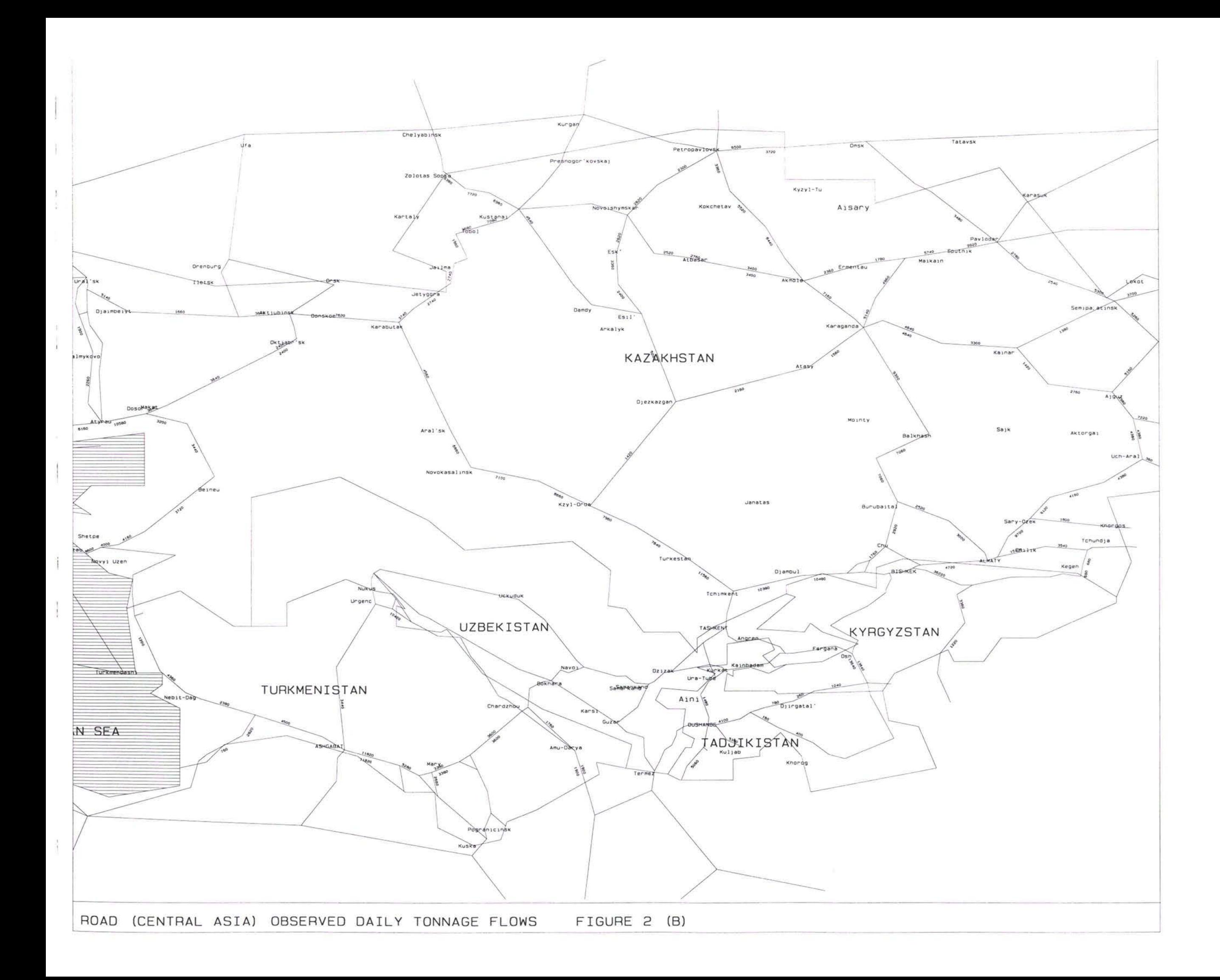

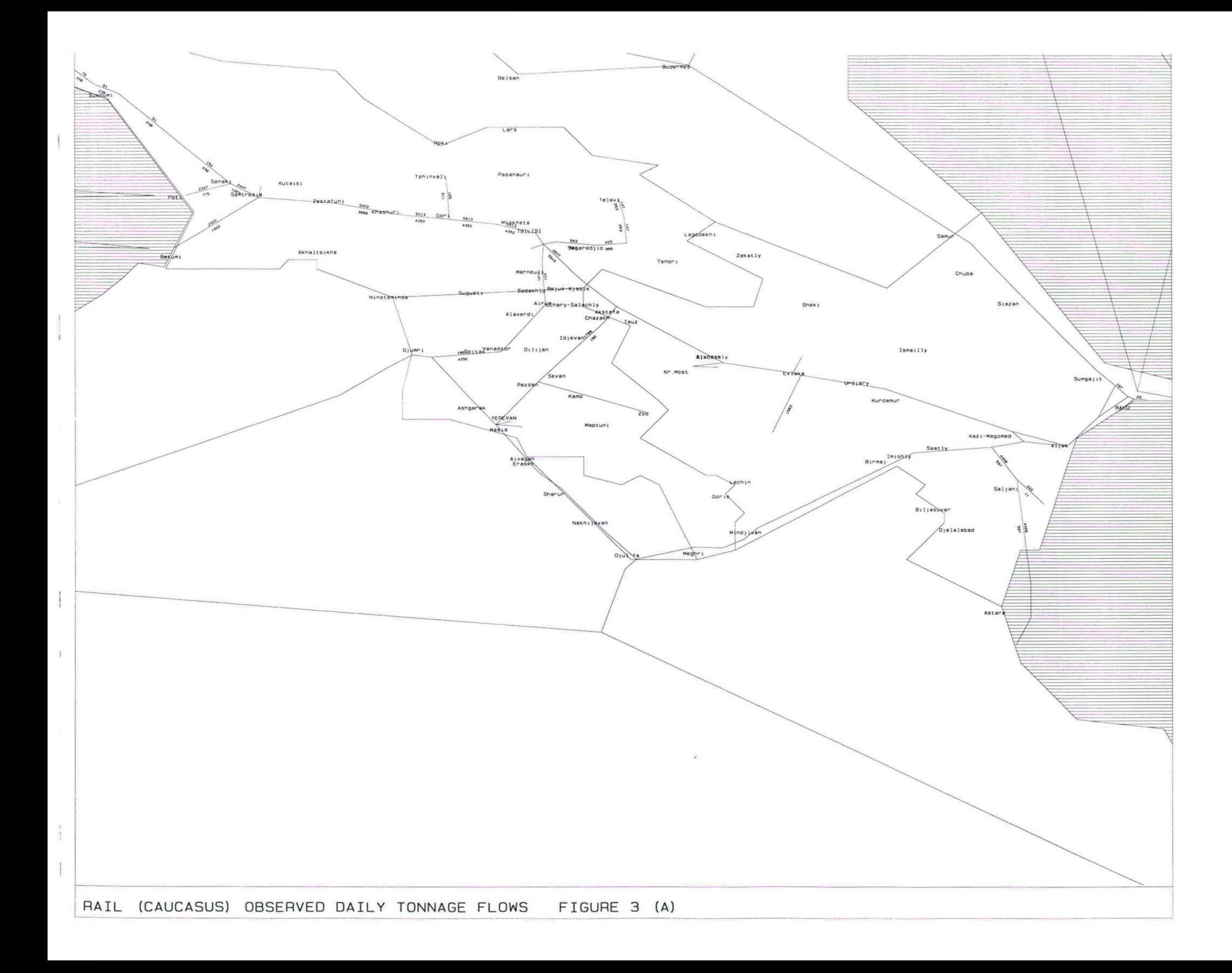

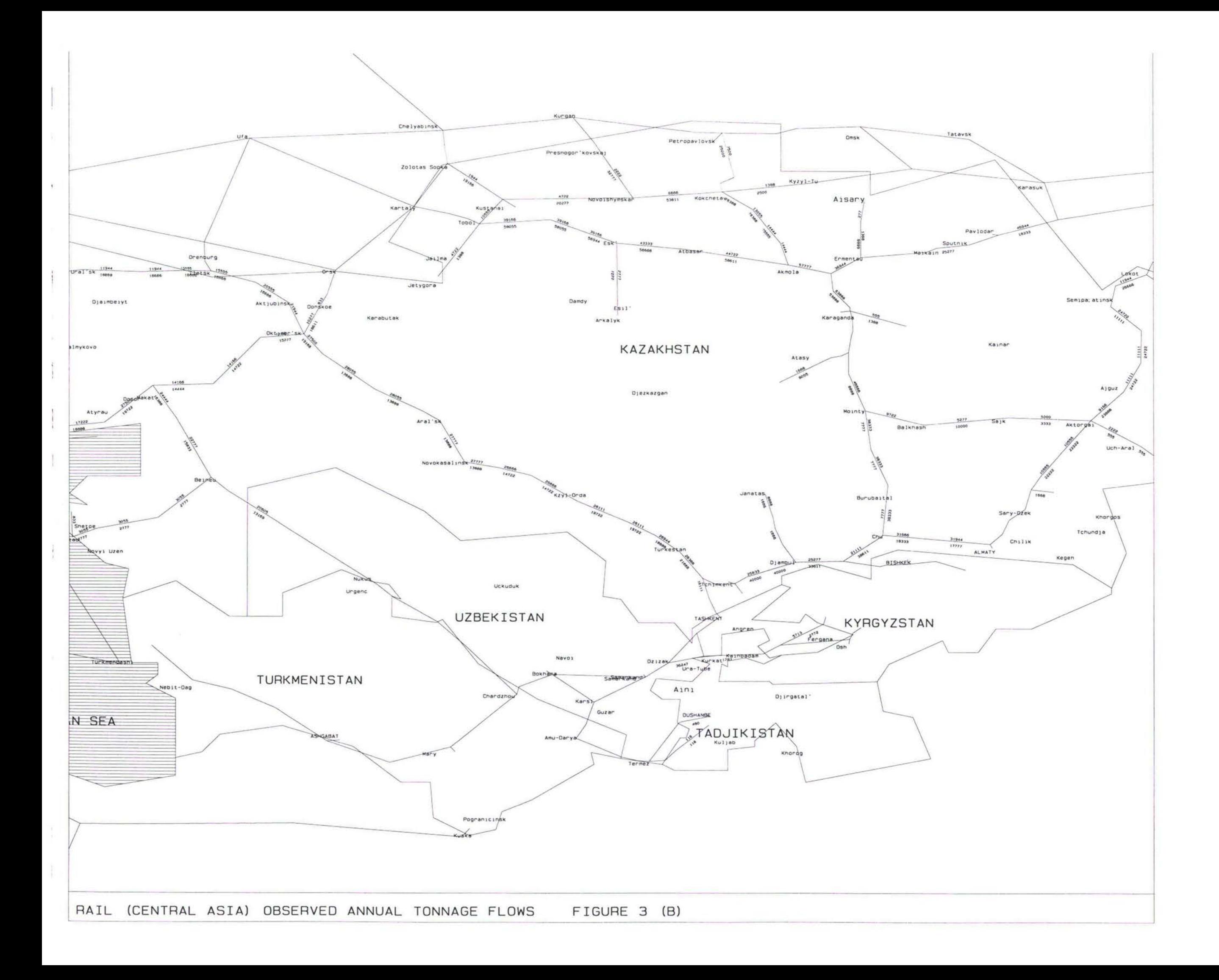

## **РАЗРАБОТКА МАТРИЦ ГРУЗОВЫХ ПЕРЕВОЗОК БАЗОВОГО ГОДА**

- 29. Данные по экспорту и импорту для каждой из восьми стран TRACECA были собраны через вопросники посещение всех стран. Эти данные включают себя годовой объем грузоперевозок в тоннах между всеми зонами по каждой из 21 групп товаров. Эти данные далее были скомбинированы в матрицы отправления - назначения товара. Матрицы были подготовлены с использованием MICROSOFT EXCEL и представлены вместе с данными по экспорту/импорту по каждой стране в Отчете о Сборе Данных (май 1997 г.).
- 30. Данные по экспорту/импорту относятся международным транспортным грузоперевозкам от и к каждой из стран TRACECA. Поэтому матрицы не включают государственных транспортных перевозок, и, возможно внешних транспортных перевозок, при котором используются маршруты через регион TRACECA. Это нужно принять во внимание по отношению цифровым данным во время калибровки.
- 31. Матрица каждой из 21 групп товаров была подготовлена для использования SATURN. После подтверждения матрицы представляют среднесуточный тоннаж потоков, которые были скомбинированы 8 *собранных групп товаров*, как показано в Таблице 1, и сложены вместе в форме многомерной матрицы SATURN. Это позволяет каждой собранной группе товаров, представленной различными уровнями в сложенной матрице, быть заданной отдельно в соответствии с варьируемым критерием выбора маршрута и типа транспорта.

## **ПРИМЕНЕНИЕ КАЛИБРОВКА** МОДЕЛИ

- 32. предыдущих разделах доклада мы рассмотрели отдельные элементы разработку модели сети TRACECA, а также матриц спроса на грузоперевозки для базового 1995 года. В этом разделе мы остановимся на том, как действует эта модель, в том числе на создании сети, процессеполучения заданий и на калибровке модели. Принятый подход к использованию модели показан на диаграмме (см. Рис. 4).
- 33. Результаты калибровки модели представлены последнем разделе настоящего доклада.

**/J**

#### Разработка сети

34. Сети модели грузоперевозок разными типами транспорта были разработаны при помощи комплекта программ SATURN с применением вводимых данных для описания каждого звена, закодированного в разделе буферных данных. используя записи данных "33333". Кодирование исходной сети, а также любые последующие ее изменения (на этапах как калибровки, так и прогноза) находятся в файле данных "network.BAS. BAS не является стандартным расширением файла, если говорить о принятых в SATURN наименованиях, но оно было использовано в данном случае для того, чтобы различать между вводом входных данных файла сети в программу KNOBNET (она будет рассмотрена ниже) и файлом выходных данных *network*.DAT, готовых к использованию в SATURN.

## Программа KNOBNET (FTN77)

- 35. Выше в параграфе 23 настоящего доклада были рассмотрены общие стоимости перевозок в тоннах по каждой линии (звену) моделированной цепи (т.е. тарифное расстояние) для каждой группы товаров.
- Тарифы хранятся (и могут быть при необходимости изменены) в файле 36. данных ввода KNOBSv, где v - цифра или буква выполнения. Файл данных, который был использован в модели базового года, представлен в Приложении А к настоящему докладу.
- 37. Способность KNOBS в системе SATURN (см. Справочник по SATURN) сохранять данные по дополнительным линиям (звеньям) для каждого класса пользователей (в случае модели TRACECA - это 8 классов пользователей соответственно для каждой группы товаров) была использована для сохранения данных о стоимости первозок в файле данных сети. Была составлена программа FORTRAN77 (FTN77) для автоматизации процесса рассчета стоимостей перевозок и их включения в файл данных сети.

Командная строка: KNOBNET.

После этого программа подсказывает пользователю ввести следующие файлы:

- файл входных данных сети (.BAS)
- файл входных данных с тарифами (.DAT)  $\bullet$

(Расширения .BAS и .DAT не требуются при вводе имени файлов.)

Например: 38.

> NETyyv.BAS файл входных данных сети файл входных данных с тарифами -**KNOBSv.DAT** файл выходных данных сети -NETyyv.DAT "уу" = год (например, 95 = 1995 г.) где: "v" = цифра или буква выполнения.

39. Вывод данных файла программой осуществляется так же, как и в случае файла ввода данных, но только этот файл содержит стоимости перевозок для Отдельные данные по каждой сети также каждого звена (линии). представлены в Приложении А.

Программа SATNET комплекта программ SATURN для разработки сети

- 40. Следующий этап - это использование программы SATNET комплекта программ SATURN, которая считывает файл данных образа перфокарты сети (например, текстовой файл ASCII или MSDOS) и превращает его - проверив сначала, не вкрались ли в кодирование ошибки - в файл с представлением данных в двоичном коде, который может быть использован в комплекте программ SATURN. (См. более подробно в Справочнике SATURN.)
- 41. Командная строка: SATNET <имя файла сети>.

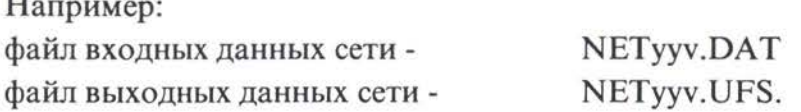

- 42. Файл выходных данных сети программы SATNET могут также читать и использовать другие программы комплекта программ SATURN, в частности, программа задания грузовых перевозок SATASS.
- 43. Файл выходных данных сети программы SATNET могут читать и использовать и другие программы комплекта программ SATURN, в частности программа заданий SATASS.

#### **Разработка матриц**

- 44. Матрицы отправления получения по каждой группе товаров для базового года были разработаны на основании данных экспорта и импорта, представленных по каждой из восьми стран TRACECA, как об этом уже было сказано в настоящем докладе. Первоначально они были разработаны с использованием электронных таблиц MS EXCEL. Для того, чтобы изменить данные в электронной таблице EXCEL или ввести в нее новые данные, надо дать макрокоманду CTRL + D, с тем чтобы перевести каждую из O-D матриц для 21 вида товаров в текстовой формат MSDOS в директории C:\MATRIX\DUMP. Это имя директории, а также имена переведенных матриц можно изменить путем редактирования макроса в текущем каталоге.
- 45. Для базового года приняты следующие наименования:

yyCGcc.TXT

где:

"уу" = год (например,  $95 = 1995$  г.) "CG" = группа товаров "сс" = номер категории товаров (например, от <sup>1</sup> до 21).

## *Программа SA ТМА (FTN77)*

46. На следующем этапе надо было переформатировать эти текстовые файлы форму "образа перфокарты" для работы программах Ml MX комплекта программ SATURN для разработки матриц, переформатирования была составлена еще одна специальная программа FTN77. Для выполнения

## 47. Командная строка: **SATMATyly2**

где, например, "y1" = 9 и "y2" = 5 (т.е. 95 = 1995 г.).

48. Текстовые файлы входных данных: уly2CGc.TXT где "сс" = группа товаров (от <sup>1</sup> до 21).

Файлы матриц выходных данных форме "образа перфокарты" SATURN: yly2CGcc.DAT.

## *Командный файл MA TBUILD*

- Командный файл MATBUILD.BAT был подготовлен для разработки реальных двоичных матриц по всем товарам (21). Выходные файлы этого командного файла, который использует программу \$V1 SATURN для обработки матриц, уже готовы для их ввода программы заданий SATURN. 49.
- Командная строка: **MATBUILDyly2,** где "у1" и "у2" см. выше. 50.
- 51. Файл матриц входных данных форме "образа перфокарты":

yly2cGcc.DAT (см. наименования выше). Файл реальных матриц выходных данных: yly2CGcc.UFM. Репорт-файл для линейного принтера: MATBUILD.LPO.

#### *Командный файл A GGMA*

- На следующем этапе процесса разработки матриц матрицы для 21 товара были объединены в соответствии с 8 группами товаров (см. Таблицу 1). С этой целью был подготовлен еще один специальный командный файл AGGMAT.BAT. 52.
- 53. Командная строка: **AGGMATyly2y3y4,**

где, например, для 1995 г.: "y1" =1, "y2" = 9, "y3" = 9, "y4" = 5.

Для ввода требуются файлы матриц товаров: y3y4CGcc.UFM, где "сс" = от <sup>1</sup> до 21. 54.

 $y3y4ACGc$ , где " $AGC$ " = группы товаров, а "сс"  $=$ от <sup>1</sup> до 8. Файлы матриц групп товаров на выходе:

Репорт-файл для линейного принтера: AGGMAT.LPO.

#### *Командный файл M5STACK*

55. Окончательный этап процесса разработки матриц заключается подготовке многомерной матрицы SATURN из нескольких уровней, т.е. как бы стопки матриц, полученных для каждой из 8 групп товаров, оперировать отдельно с каждой из восьми групп товаров, представленной на Это позволяет своем уровне в стопке матриц, в соответствии с ее вариабельными критериями относительно выбора типа и маршрута транспорта.

- 56. Для осуществления этого процесса был подготовлен командный файл M5STACK.BAT с использованием одной из программ комплекта SATURN для оперирования с матрицами - \$M1 (см. Справочник SATURN).
- 57. Что касается полученной информации по экспорту и импорту, вся Россия рассматривалась как единая зона. С точки зрения нашей модели эта зона слишком велика для точного моделирования транспортных перевозок между Россией и странами TRACECA. Поэтому Россия по своей территории тоже была подразделена на 4 меньшие зоны в командном файле при помощи этой программы SATURN для оперирования с матрицами - \$M1 (см. подробно Справочник SATURN).
- 58. Командная строка: M5STACKY1Y2,

где, например, для 1995 г. "y1"=9 и "y2"= 5.

59. Файлы матриц для групп товаров на вводе: y1y2AGCc,

где "c" = группа товаров (т.е., от 1 до 8).

Стопка матриц на выходе: Myly2ALLCG.UFM, где  $M =$ матрица и ALLCG = все группы товаров.

## Задание

- 60. После разработки сети для базового года (или сети для будущих лет) матрица транспортных перевозок экспорта и импорта, полученная при помощи вышеописанных процедур, была задействована на основании характеристик сети и с использованием программы заданий SATASS комплекта программ SATURN. (Более подробную информацию можно получить, обратившись к Справочнику SATURN).
- 61. **SATASS** Командная строка: <файл сети> <матрица> (расширения не требуются).

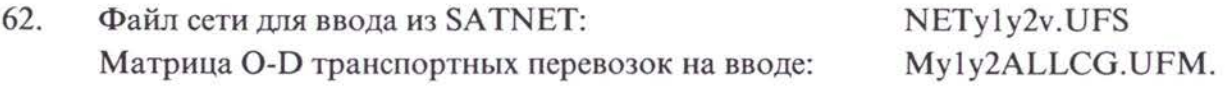

63. Файл выходных данных сети с заданными потоками: NETyly2v.UFA.

 $2/$ 

64. Файл *network.U*FA может затем быть использован при анализе заданий использованием программ SATURN - SATLOOK, PIX и SATDB. Во всех этих случаях рекомендуется пользоваться Справочником SATURN.

## **КАЛИБРОВКА МОДЕЛИ**

#### **Калибровка сети**

- 65. Калибровка сети была проведена как до, так на стадии задания. Это было предпринято для проверки любых явных проблем с маршрутами. Другие проверки сети касались задержек транспортных перевозок на пограничных переходах, в морских портах и при смене вида транспорта. Кроме того, было важно проверить и соответственно пересмотреть связующие центральные зоны, как обсуждалось ранее.
- 66. Процесс калибровки сети продолжается течение всей работы по калибровке модели.

#### **Задание**

- 67. В этом разделе обсуждается приведение в исполнение модели и сравниваются потоки наблюдаемого базового года и смоделированные по суточному тоннажу грузоперевозок по сети TRACECA по всем видам транспорта. Это обеспечит надежность модели, и ее можно будет с уверенностью использовать при прогнозировании эффекта предложенных сценариев сети грузоперевозок последующие годы.
- 68. Мы применили задание, известное под названием *стохастическое равновесие* Оно предполагает, что наиболее экономичные маршруты между каждым пунктом отправления пунктом назначения груза неодинаковы с точки зрения различных заказчиков и исполнителей *пользователя.* грузоперевозок. Поэтому для каждого задания будет предложено *несколько маршрутов,* тем чтобы часть грузоперевозок проходила по альтернативным маршрутам - хотя, возможно, они будут несколько длиннее и отнимать Благодаря этому исключается опасность получения дольше времени. потенциально нереалистических результатов, что произошло бы, если бы задание было определено по принципу *все или ничего.*
- 69. Калибровка задания была осуществлена с использованием анализа Матрицы Калибровка задания стратегических грузопотоков между странами TRACECA. грузопотоков были разработаны на основании данных, полученных на

**7** *J*

погранпунктах, и таким образом отражают картину грузопотоков только между этими странами. По этой причине прямое сравнение заданных потоков с наблюдаемыми было проведено только для ключевых портов и точек пересечения границ. Совершенно очевидно, что во всех странах существуют высокие уровни внутреннего транспорта, которые были включены данные по наблюдаемым грузопотокам. Поэтому уровни наблюдаемых грузопотоков оказались (как и должны были) значительно выше уровней заданных грузопотоков на транспортных линиях между этими странами. При рассчете общих грузопотоков в связи с пропускной возможностью линий понадобится, возможно, принимать во внимание эти внутренние грузопотоки, включив их моделированную сеть как постоянную величину грузопотоков на линиях. Кроме того, имеется еще несколько дополнительных факторов, которые не позволяют проводить прямое сравнение наблюдаемых грузопотоков на линиях с заданными грузопотоками процесса моделирования:

- наблюдаемые годичные грузопотоки на ж/д были представлены в виде усредненных суточных грузопотоков
- данные по автодорожным грузопотокам, выраженные в количестве грузовиков в день, были переведены в суточный перевозимый тоннаж (среднее количество тонн на грузовик)
- опыт показывает, что за последние годы происходили значительные  $\bullet$ колебания объеме грузопотоков, что было вызвано экономической ситуацией, препятствиями для торговли перекрыванием границ
- полученная до настоящего времени информация по транспорту относится в основном к 1993 г., в то время как имеющаяся информация по экспорту и импорту представаляет данные о торговле в 1995 г.
- 70. Анализ задания модели (особенно по товарам) на компьютере помогает провести программа графики PI SATURN. Примеры того, как это можно делать, приведены в настоящем докладе. На Рис. 5 и 6 показны заданные грузопотоки авто- и железнодорожного транспорта базового года для регионов Закавказья и Центральной Азии и соответственно для всех товаров.

*,■\*'*j

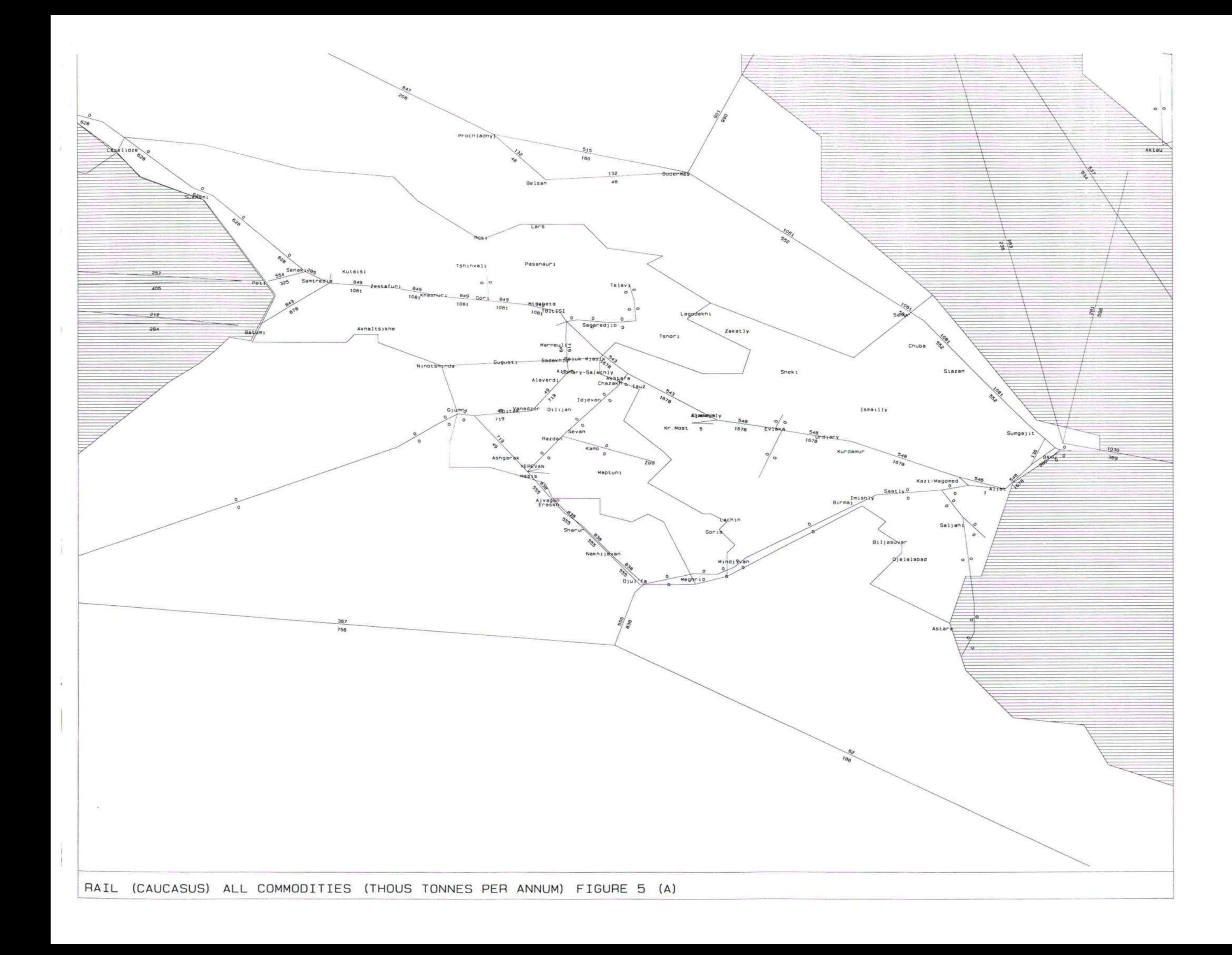

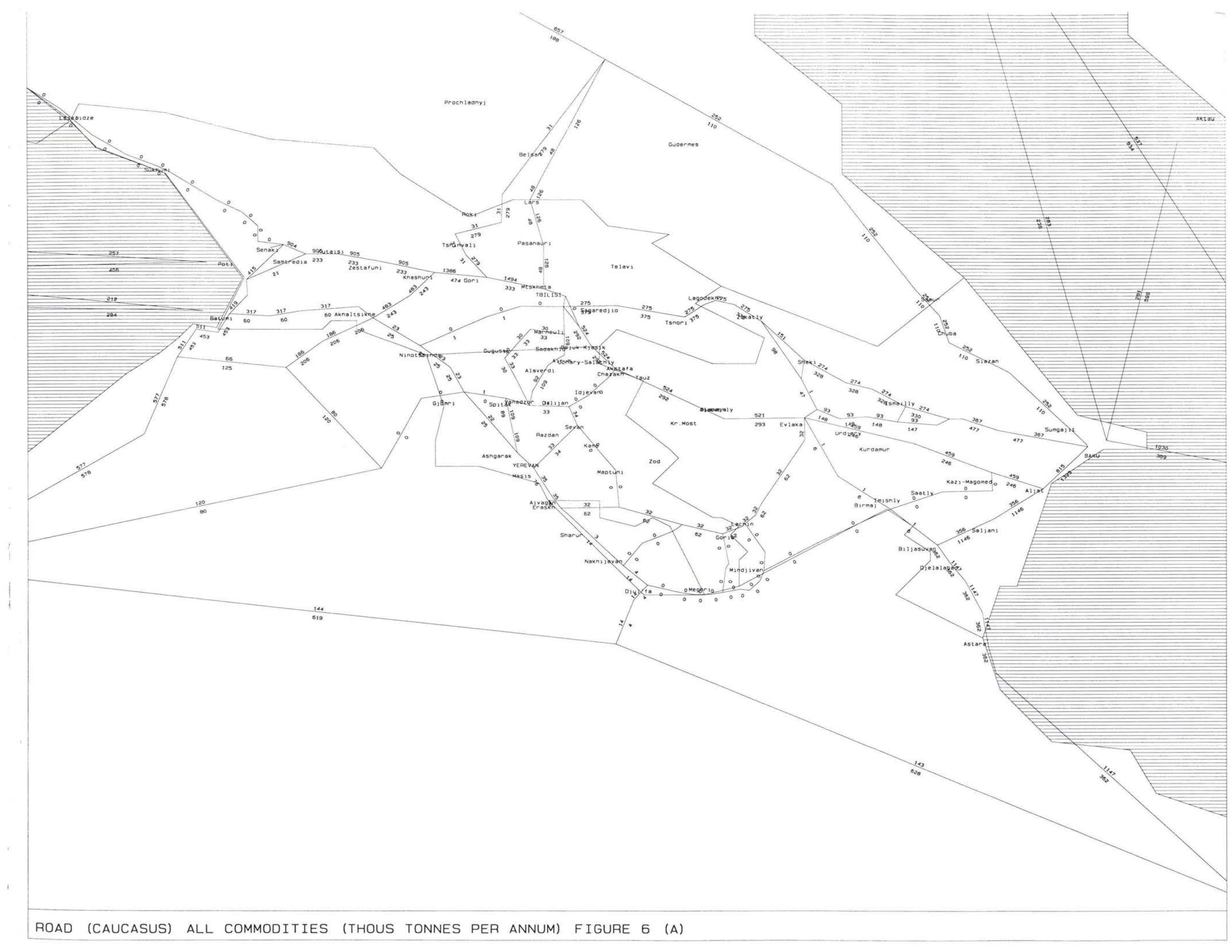

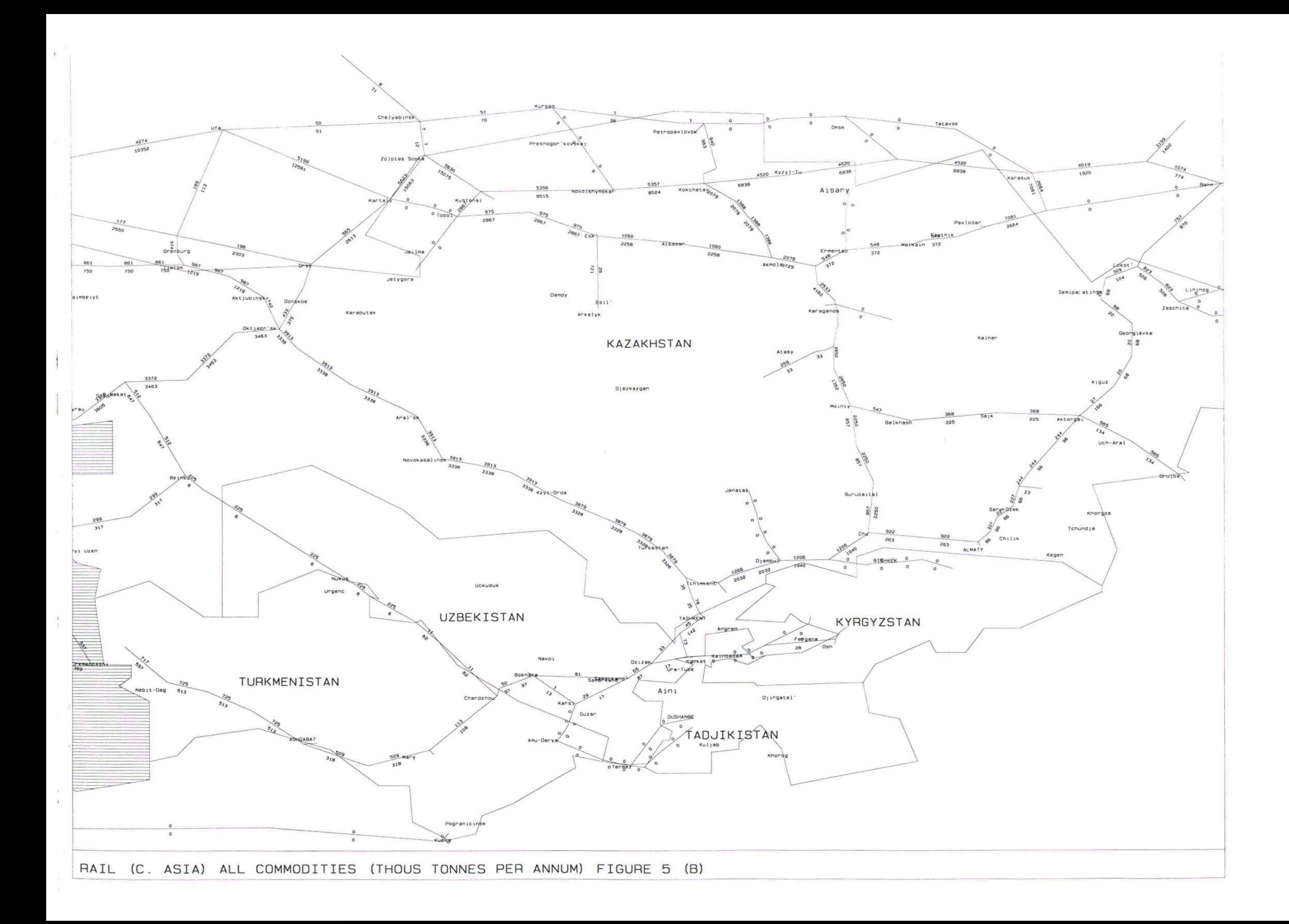

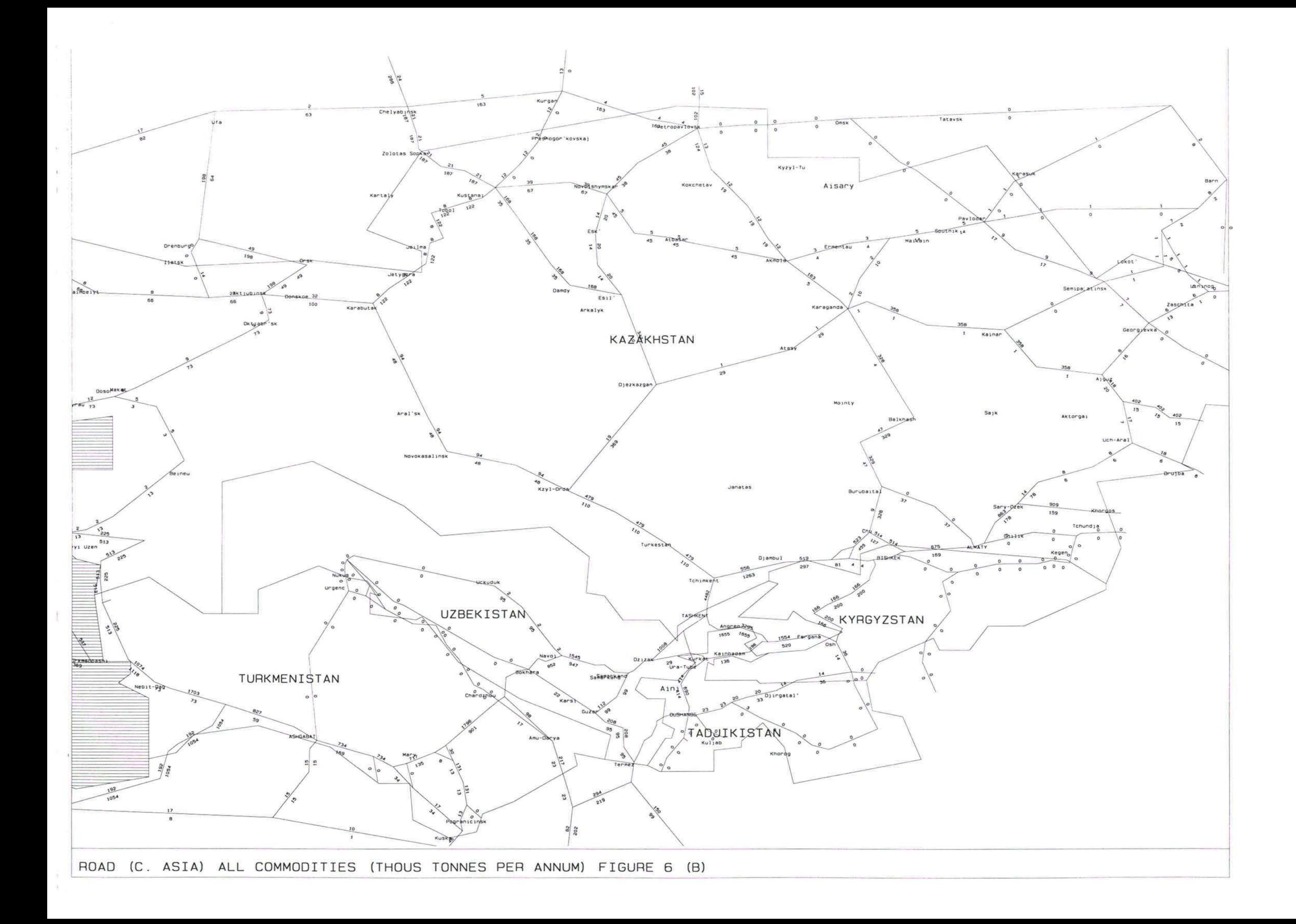

#### *Морские линии*

- 71. По Каспийскому морю модель показывает потоки двух направлениях между Баку и Туркменбаши приблизительно в 2800 тонн в день (более 1,3 миллиона тонн год). Это не слишком отличается от примерно 0,85 миллиона тонн, пропущенных портами в 1995 г. Раньше модель грузоперевозок по Каспийскому морю отражала более высокую загрузку, что, возможно, указывает на исконную привлекательность этого маршрута. Эта цифра была снижена в модели по сравнению с первоначальными значениями с учетом различных задержек в портах, увеличения времени погрузки и роста эффективных обобщенных затрат на перевозки, чтобы точнее отражать существующую на сегодняшний день ситуацию.
- 72. Моделированные грузовые потоки перевозок через порты Черного моря Поти Батуми составляют соответственно свыше 4200 тонн день (более 1,5 миллиона тонн в год) и около 4000 тонн в день (примерно 1,2 миллиона тонн в год). Эти цифры близки данным Мировой Продовольственной Программы по транспорту в этих двух портах в 1995 г.: соответственно 1,70 и 1.29 миллиона тон год.
- 73. Таблице 2 приведены данные по сравнению моделированных наблюдаемых грузовых потоков экспорта и импорта для портов Поти и Батуми. Как видно из этой таблицы, данные моделированных потоков хорошо совпадают с наблюдаемыми.

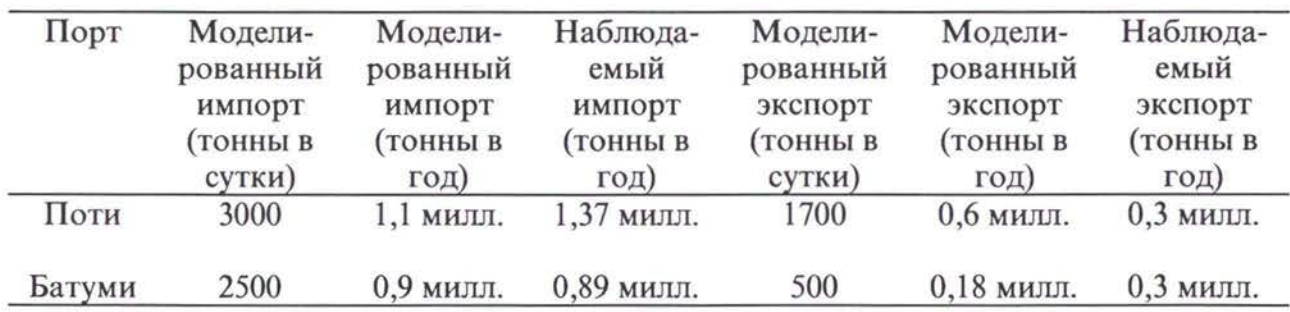

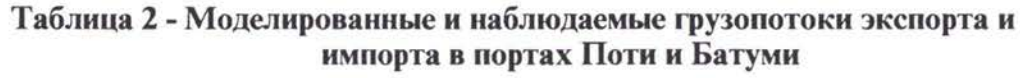

#### *Железнодорожные линии*

- 74. В Центральной Азии и в Закавказском регионе железные дороги играют доминирующую роль в перевозке груза. Именно это показано в задании модели.
- 75. В основном смоделированные ж/д перевозки появляются в верных коридорах. Однако наблюдается значительное несоответствие между моделируемыми всеми полученными нами данными по наблюдаемым потокам, в основном для 1993 г. Это различие в основном связано с уровнями железнодорожных перевозок в 1993 г., которые превышают перевозки в 1995 г., а также с тем фактом, что модель не учитывает местные или внутренние перевозки, как об этом уже было сказано выше..
- 76. Таблице 3 приведены данные по сравнению железнодорожных грузопотоков импорта экспорта для Казахстана по избранным северным, южным восточным направлениям этой страны. Эти напраления показаны на Рис. 7.
- 77. коридоре через Туркменистан на Туркменбаши модель разделяет перевозки поровну между ж/д автодорожными маршрутоми, что близко наблюдаемому разделению перевозок между разными типами транспорта коридоре.

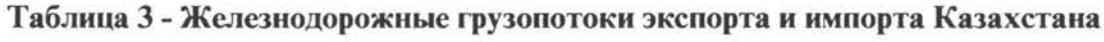

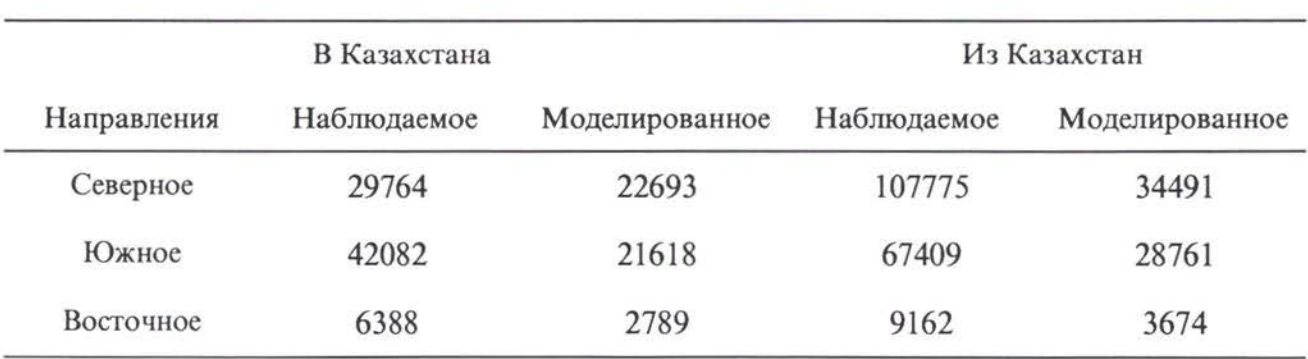

(в тоннах день)

*ZP*

**7**

78. Имеются все основания полагать, что на Транс-Кавказской ж/д линии можно обеспечить хорошую согласованность в обоих направлениях между моделированными наблюдаемыми данными. Моделированные суточные грузовые потоки в восточном направлении составляют 1500 тонн, что согласуется с наблюдаемым объемом перевозок, в то время как грузопотоки в западном направлении составляют около 4600 тонн, что равно примерно 50% наблюдаемых грузовых потоков через Беюк-Кясик на границе между Азербайджаном Грузией.

#### *Автодорожные линии*

- 79. По автодорожным сетям, как правило, идет меньший поток грузовых транспортных перевозок, чем по железнодорожным, местные перевозки. Фактически 90% грузовых транспортных перевозок из Поти и Батуми, а также в эти порты приходится на железную дорогу. Исключение составляет автодорожный пограничный переход Сарпи (между Турцией и Грузией), через который проходит большое количество международных грузовых транспортных перевозок. и это в основном
- 80. Через пограничный переход Сарпи модель показывает ежедневный поток перевозок свыше 1400 тонн из Турции и более 1200 тонн в Турцию. Эти цифры хорошо согласуются со средними суточными данными на 1995г. 65 грузовиков в день (1000 - 1300 тонн в день) из Турции и 42 грузовика в день (650 - 900 тонн в день) в Турцию.
- 81. Модель дает достаточно хорошее согласование между движением грузовых потоков через Иран и Турцию и соответствующими грузопотоками в Армению и Туркменистан и из этих стран. Характер моделированного транспорта хорошо согласуется с наблюдаемым автодорожным транспортом существующими оптимальными по мнению грузоотправителей маршрутами эти страны региона TRACECA.

*20*

# ПРИЛОЖЕНИЕ

*21*

Файл данных по тарифным расценкам для программы KNOBNET

Некоторые данные из NET95J.BAS (без затрат на перевозки)

Некоторые данные из NET95J.DAT (с затратами на перевозки для каждой линии использованием функции  $\rm\,KNOBS$  в программе  $\rm\,SATURN)$